### **Requesting a Meeting Room Online**

**Step 1:** Go to [rclreads.org/meeting-rooms/](https://www.rclreads.org/meeting-rooms/)

#### **Step 2:** Find the room you want to reserve and click the hyperlink

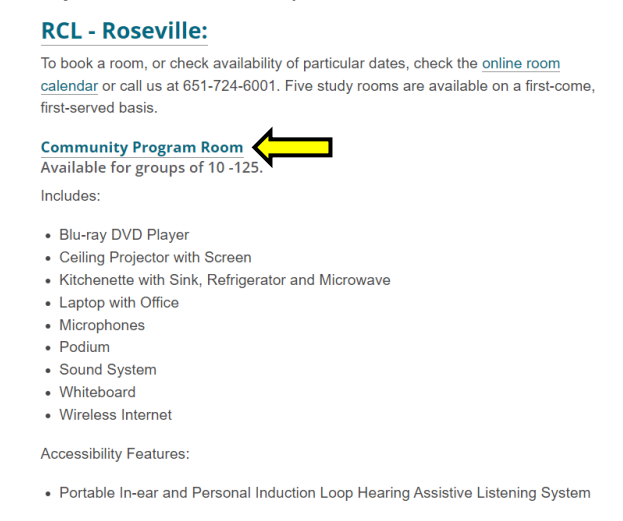

**Step 3:** Select the date and time you would like to request. Online room requests need to be made at least 24 hours in advance and include time needed for set-up and take-down. Please call the library for any same day requests.

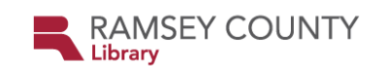

Ramsey County Library / Reservations / Public Community Rooms / Space Availability - RV - Community Program Room

RV - Community Program Room (RCL - Roseville) Capacity: 125

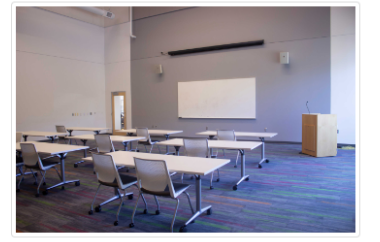

Available for groups of 10 - 125. Includes:

- Blu-ray DVD Player
- Ceiling Projector with Screen
- Kitchenette with Sink, Refridgerator and Microwave
- Laptop with Office
- Microphones
- Podium
- Sound System
- Whiteboard
- Wireless Internet

**Accessibility Features:** 

• Portable In-ear and Personal Induction Loop Hearing Assistive Listening System

- **る** Accessible Friendly: Yes
- ▶ Power Available: Yes

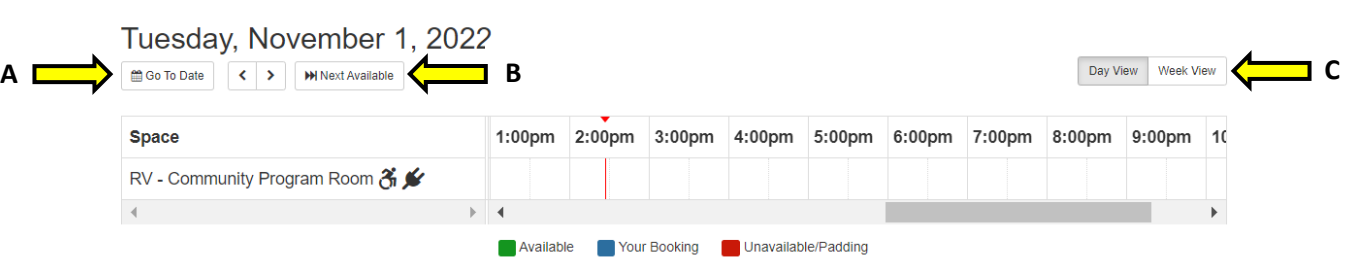

View Confirmed Bookings

**A:** Click **Go To Date** to check the room's availability on a specific day

**B:** Click **Next Available** to see the next time the room is available

**C:** You can view the room's availability by **Day** or by **Week**

#### **3A:** Click on the start time for your room request.

A green time slot means the room is available A red time slot means the room is unavailable

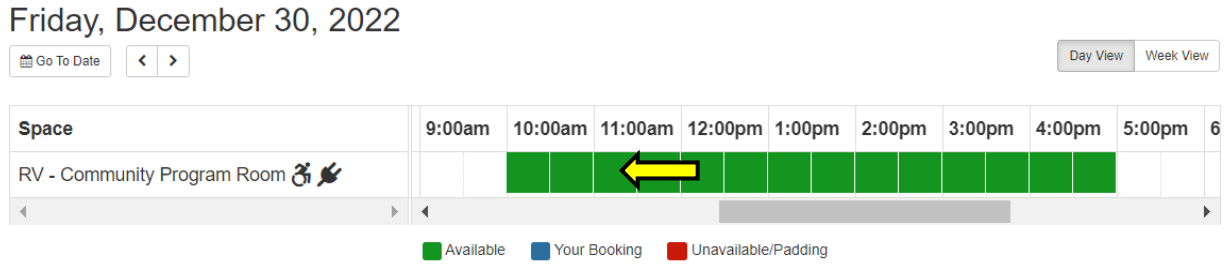

**3B:** Use the drop down menu to select the end time for your room request.

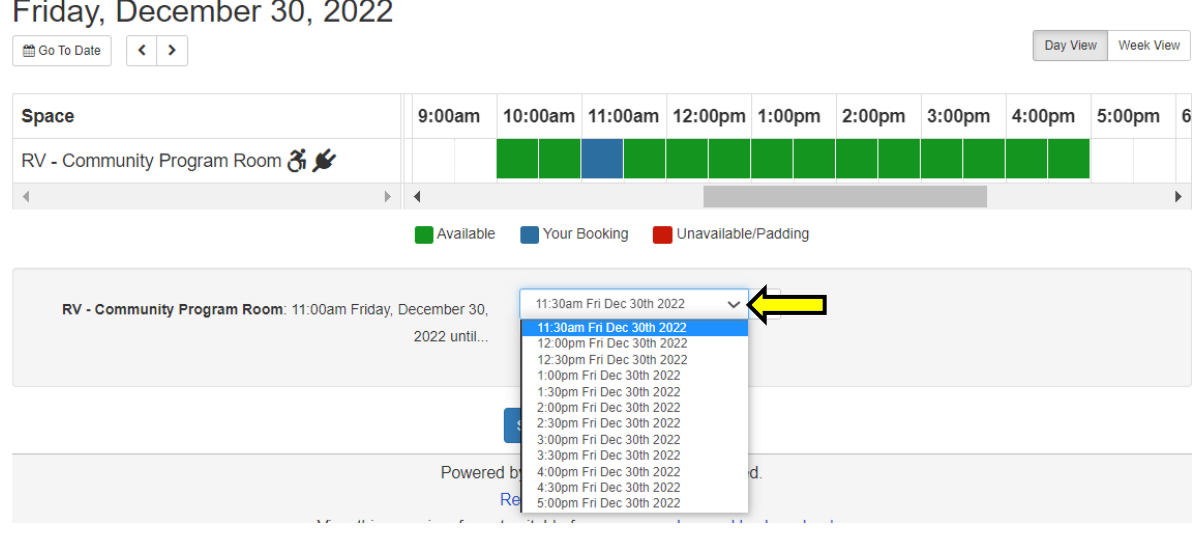

### **3C:** Click **Submit Times**

# Friday, December 30, 2022 Day View Week View Go To Date < > 00am 9:00am 10:00am 11:00am 12:00pm 1:00pm 2:00pm 3:00pm 4:00pm 5:00 **Space** RV - Community Program Room & ★ Available Your Booking Inavailable/Padding 12:00pm Fri Dec 30th 2022  $\sim$  0 RV - Community Program Room: 11:00am Friday, December 30, 2022 until... **Submit Times**

**3D:** Check the Booking Details to confirm you are requesting the correct date and time. Click Change if anything needs to be modified.

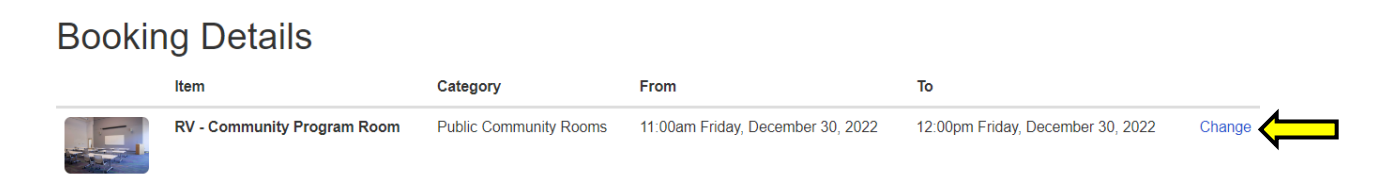

#### **3E:** Read the Public Community Rooms Terms & Conditions, then click **I Agree to Terms & Conditions**

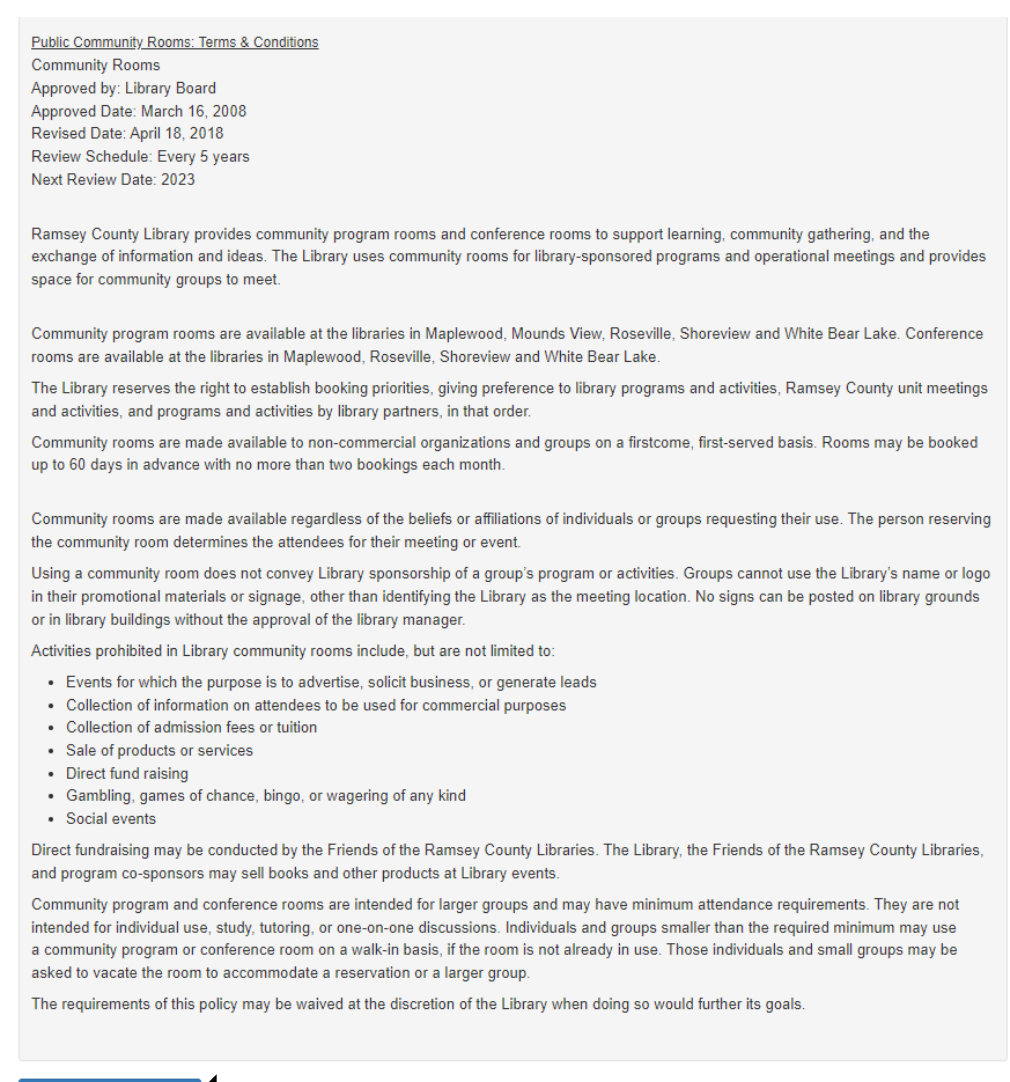

I Agree to Terms & Conditions

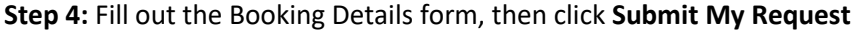

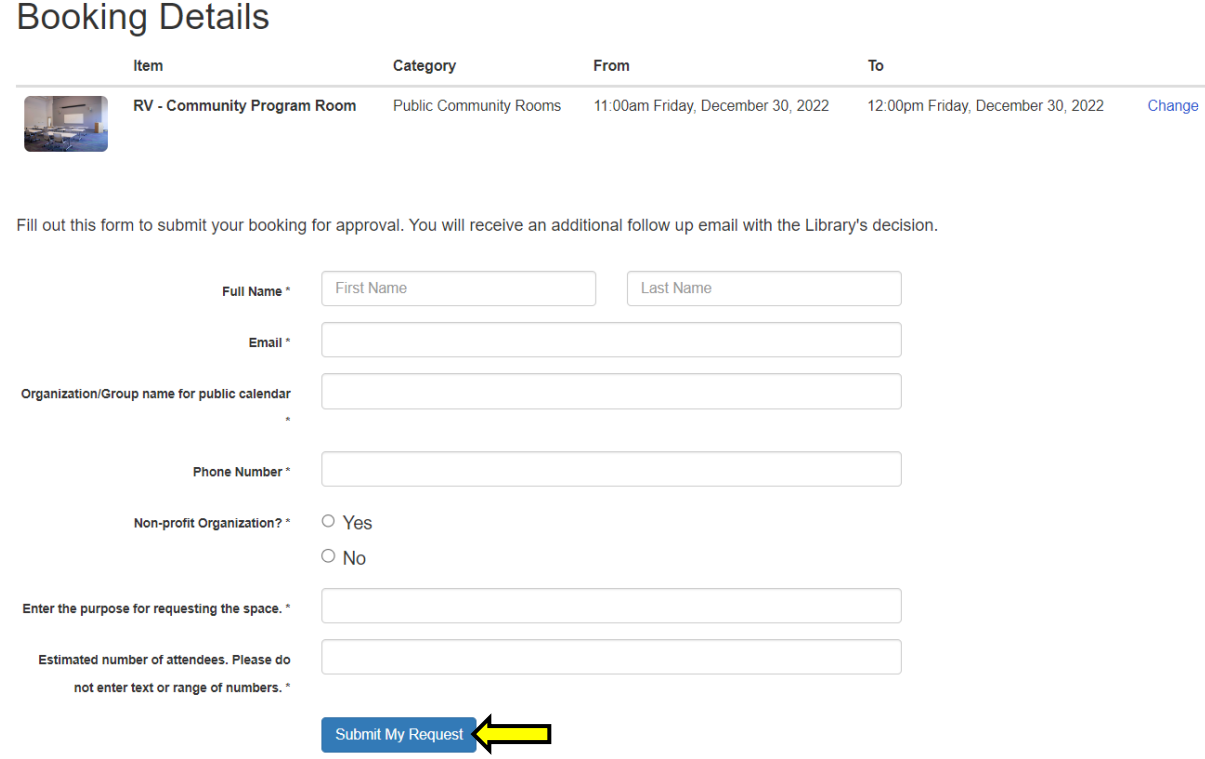

### After you submit your request, you will see this message:

# Thank you!

The following bookings are now pending Library approval:

**RCL** - Roseville

RV - Community Program Room: 11:00am - 12:00pm, Friday, December 30, 2022

You will receive an email with the Library's decision. Please check your spam folder, too.

The library will send a follow-up email letting you know if your request has been approved or denied. If you need to alter your room request, or if you have any questions, please call the library.